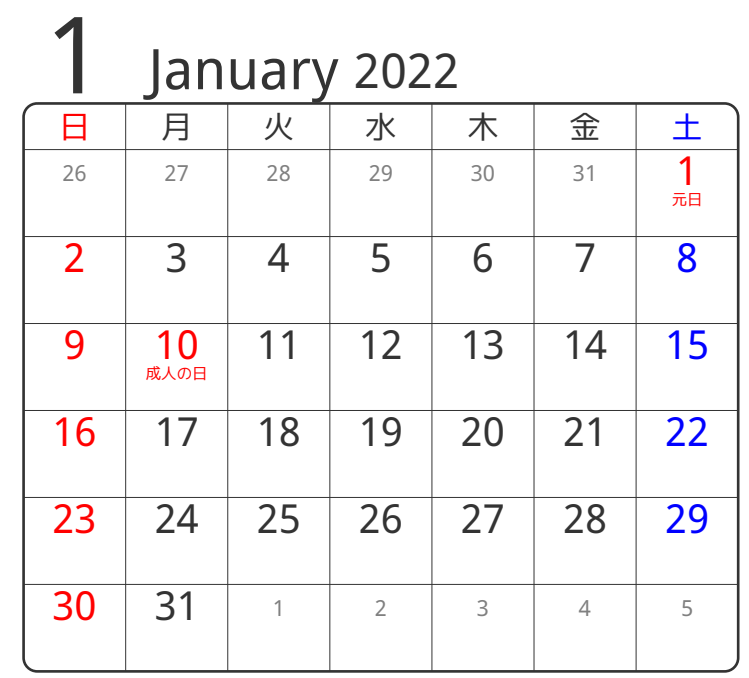

## www.pasokoncalendar.com

3谷折り

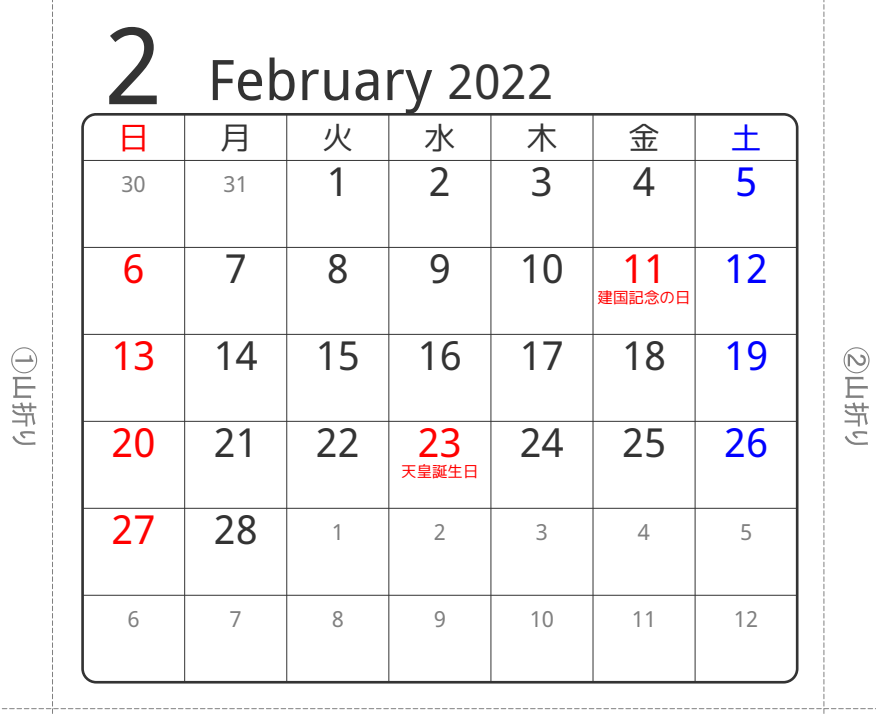

④谷折り

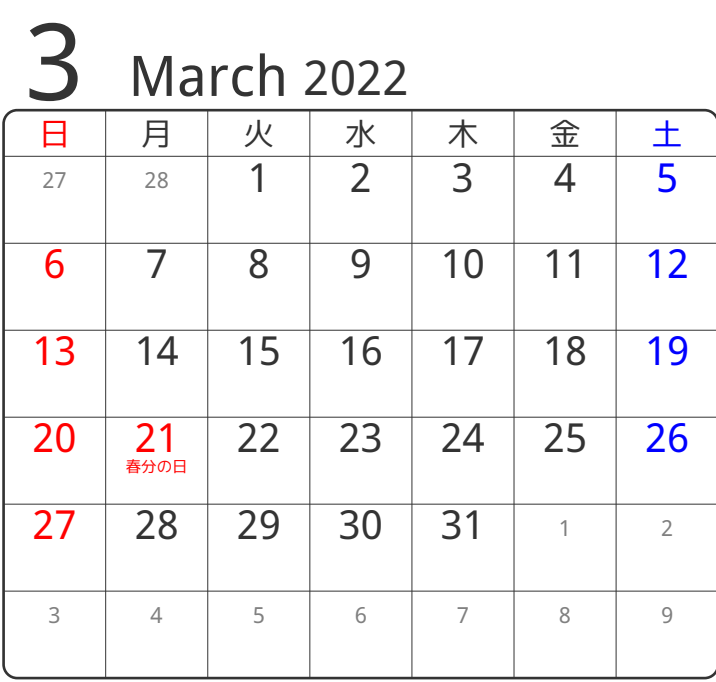